## **The Islandora Web ARChive Solution Pack**

Nick Ruest, York University @ruebot

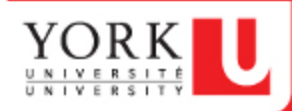

### this is my time.

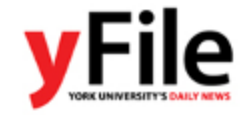

**HOME TOP STORIES**  **CURRENT NEWS** 

**CAMPUS NOTES** 

YORK IN THE MEDIA

**RESEARCH** 

**CONTACT** 

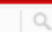

You くゝ ...... York University's Sakura cherry trees are in full bloom **N** FEATURED EVENTS Social justice conference and fair, a call to action, Mothers Speak Up! On Parenting Children Wednesday with Disabilities - May 6, 9:30-1:30pm **AND** SAS Canada donates leading **SOCIAL JUSTICE** And Social Justice for All: A Student Call for STUDENT CALL TOR ACTION industry software to Schulich Action - May 8, 9:30-2:30pm **FOR ALL** Muscle Health Awareness Day - May 17, 9-PREVNet conference turns lens 4pm on cyberbullying MAY 8, 2013 Speakers Series: Let's Talk - Difficult i. 2005 sedan oprijansk antike dan gebruik februari te bi<br>Isain op lange gijn been in ALC AAL, is in word op instrum **Harvard Professor Peter** Conversations (SSDCON) - Jun 21, 8:30-Galison to discuss intersection 10:30am of physics, philosophy and the history of science Summer Institute in Visual Arts more events considers 'Unexpected Encounters: Sexual Difference ment in high Strain a Day brought in how their and Art Now' YORK IN THE MEDIA

#### current news

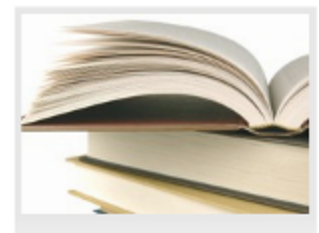

**University Bookstore makes** changes in time for May rush

#### Third TEDxYorkU enjoys record attendance

Schulich MBA team wins global real estate case competition

Marathi Dalit writer, intellectual and activist to speak at York

York celebrates innovation in teaching and learning - May 9

Most people don't have viable financial plan: poll

Canada's universal health-care system makes us live democratically

Canada Post issues stamps celebrating Chinatown gates, two GTA locations included

Laptops impede learning as students surf, York U study says

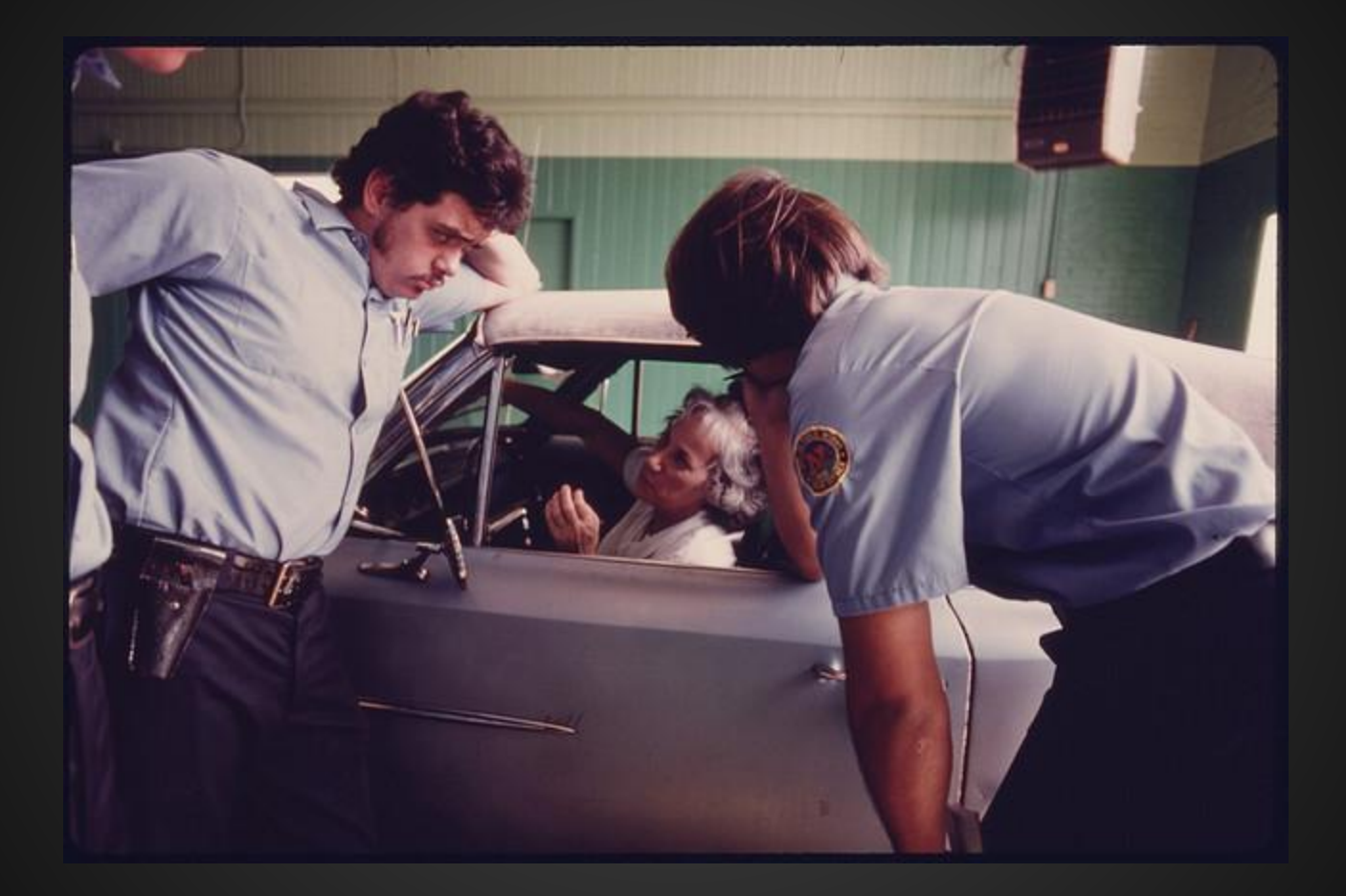

[The US National Archives](http://www.flickr.com/photos/usnationalarchives/4266529346/in/photostream/)

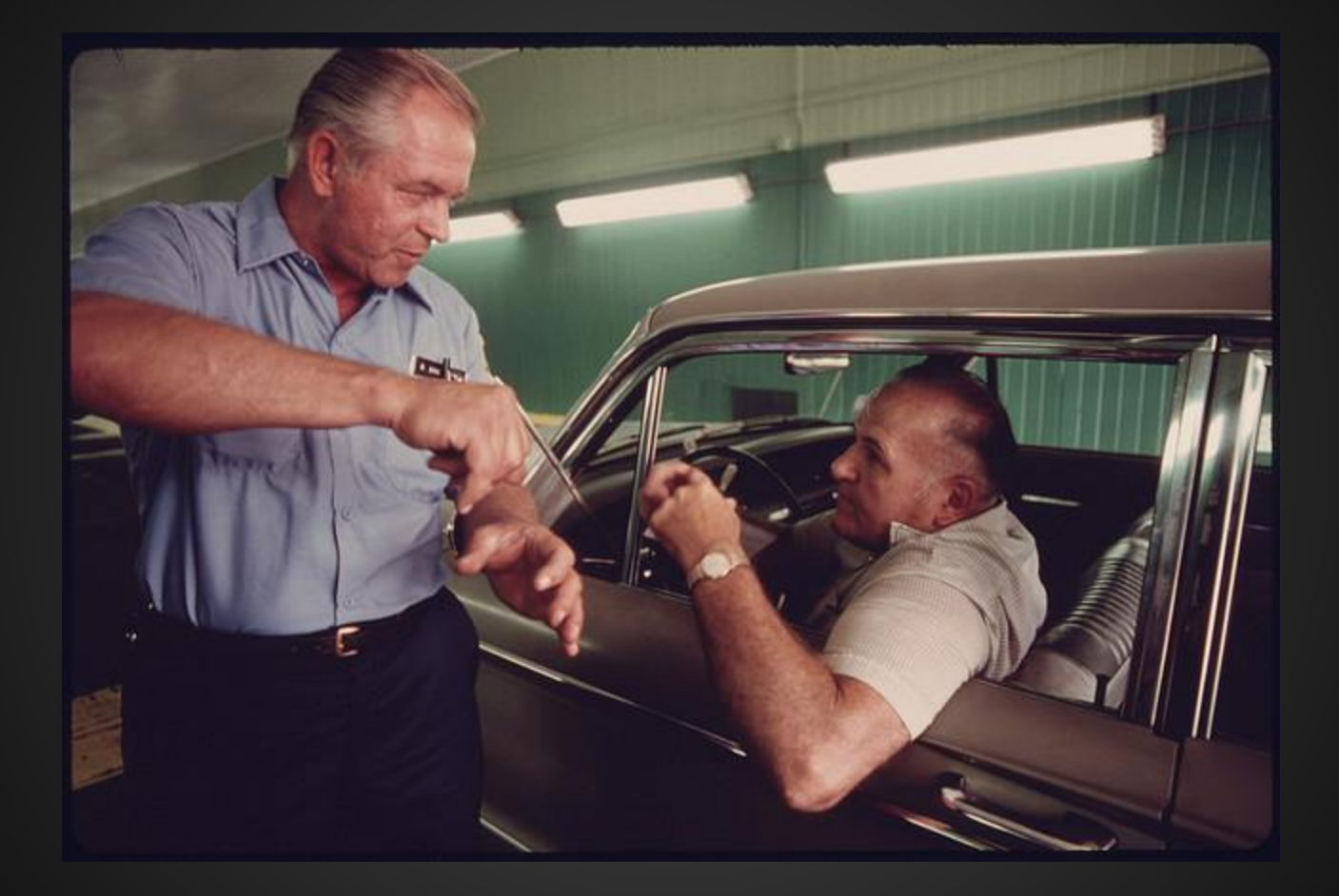

[The US National Archives](http://www.flickr.com/photos/usnationalarchives/4266529064/)

\$ wget --warc-file=foo http://yfile.news.yorku.ca/

Opening WARC file 'foo.warc.gz'.

--2013-05-08 10:17:49-- http://yfile.news.yorku. ca/ Resolving yfile.news.yorku.ca (yfile.news.yorku. ca)... 130.63.173.84 Connecting to yfile.news.yorku.ca (yfile.news. yorku.ca)|130.63.173.84|:80... connected. HTTP request sent, awaiting response... 200 OK Length: unspecified [text/html] Saving to: 'index.html'

0K ......... ......... ............ 180K=0.2s 2013-05-08 10:17:49 (180 KB/s) - 'index.html' saved [32084]

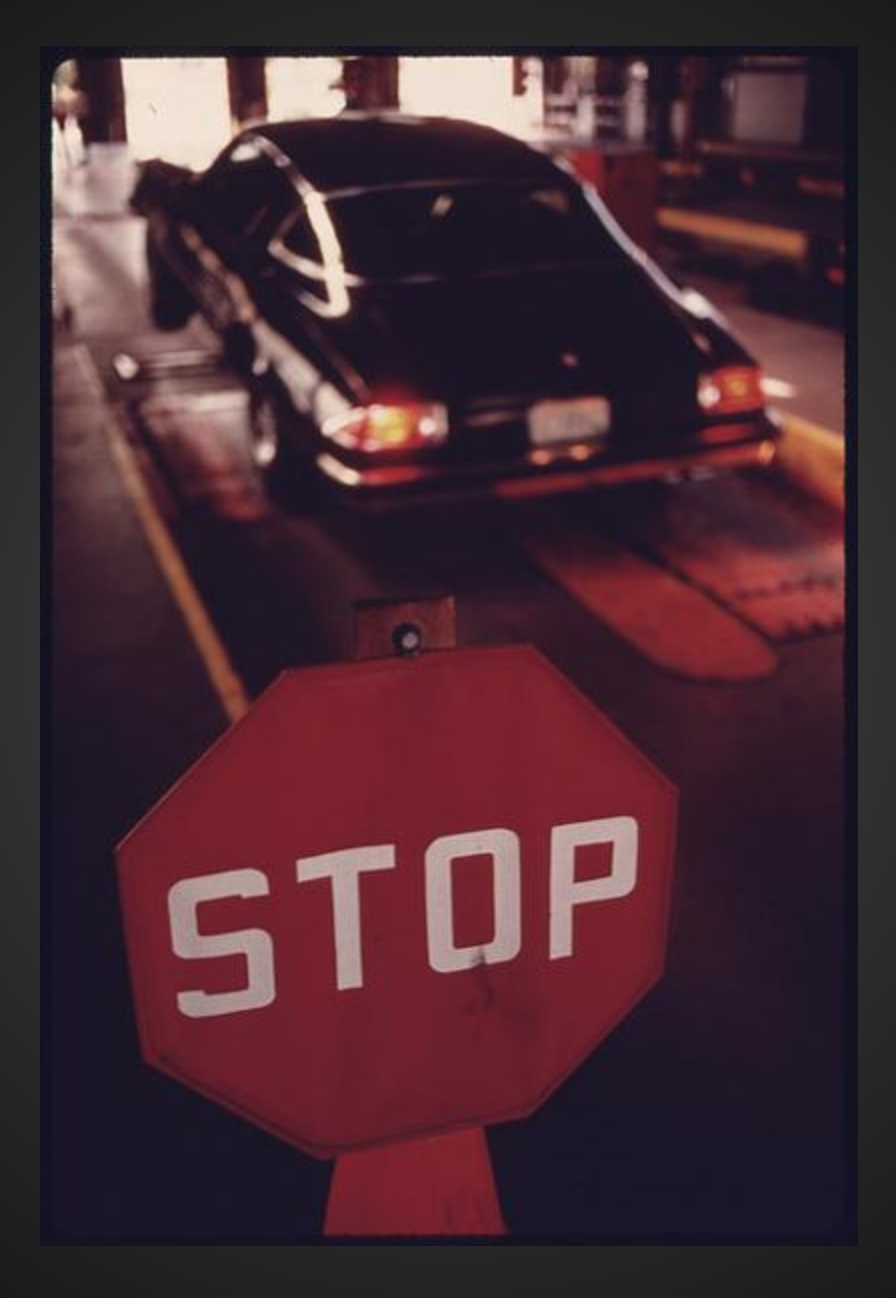

[The US National Archives](http://www.flickr.com/photos/usnationalarchives/4265787671/)

```
WARC/1.0
  WARC-Type: warcinfo
  Content-Type: application/warc-fields
  WARC-Date: 2013-05-08T14:17:49Z
  WARC-Record-ID: <urn:uuid:d3f6dce5-72f5-4630-
8d80-c2d613b5f323>
  WARC-Filename: foo.warc.gz
  WARC-Block-Digest: sha1:
TDXOONUN4LTIM7KZ2NJTUALCLC3QHRTF
  Content-Length: 227
```

```
software: Wget/1.14 (linux-gnu)
  format: WARC File Format 1.0
  conformsTo: http://bibnum.bnf.
fr/WARC/WARC_ISO_28500_version1_latestdraft.pdf
  robots: classic
  wget-arguments: "--warc-file=foo" "http://yfile.
news.yorku.ca/"
```

```
HTTP/1.1 200 OK
   Date: Wed, 08 May 2013 14:17:49 GMT
  Server: Apache/2.2.14 (Ubuntu)
  X-Powered-By: PHP/5.3.2-1ubuntu4.18
   Set-Cookie: spo_171_fa=0125371a1f04cde1ecfd0a10871f4405; 
expires=Wed, 08-May-2013 14:47:49 GMT; path=/
  X-Pingback: http://yfile.news.yorku.ca/xmlrpc.php
   Keep-Alive: timeout=15, max=100
   Connection: Keep-Alive
  Transfer-Encoding: chunked
   Content-Type: text/html; charset=UTF-8
```
<!DOCTYPE html PUBLIC "-//W3C//DTD XHTML 1.0 Transitional//EN" "http://www.w3.org/TR/xhtml1/DTD/xhtml1 transitional.dtd">

<html xmlns="http://www.w3.org/1999/xhtml">

<head>

<title>YFile</title>

<meta http-equiv="Content-Type" content="text/html; charset=UTF-8" />

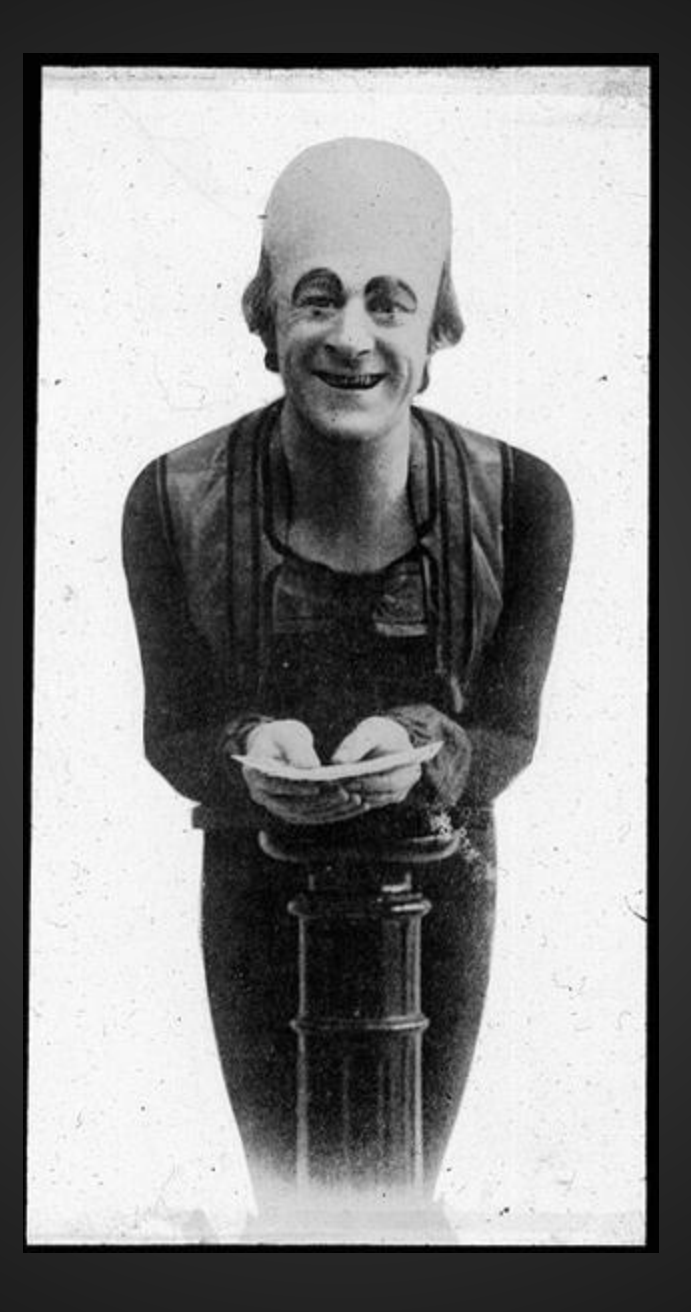

### [Tyne & Wear Archives & Museums](http://www.flickr.com/photos/twm_news/6537941349/)

#!/bin/bash DATE=`date +"%Y\_%m\_%d"`

cd /mnt/diy/DIY/web-archiving/warc mkdir YFILE\_\$DATE cd YFILE\_\$DATE

xvfb-run -a -s "-screen 0 1280x1024x24" wkhtmltopdf --use-xserver --dpi 200 --page-size Letter http://yfile.news.yorku.ca/ YFILE \$DATE.pdf xvfb-run -a -s "-screen 0 1280x1024x24" wkhtmltoimage --usexserver http://yfile.news.yorku.ca/ temp.png pngcrush temp.png YFILE\_\$DATE.png rm temp.png /usr/local/bin/wget --page-requisites --mirror --warcfile=YFILE\_\$DATE --wait=3 http://yfile.news.yorku.ca/ cp YFILE\_\$DATE.warc.gz /mnt/diy/DIY/web-archiving/wayback cd .. /usr/bin/python /usr/local/bin/bagit.py --processes 4 --contactname 'Nick Ruest' --contact-email 'ruestn@yorku.ca' --sourceorganization 'York University' --organization-address '4700 Keele Street Toronto, Ontario M3J 1P3 Canada' --contact-phone '+1 (416)736- 2100 x 33235' --external-description 'YFile daily web archive' YFILE \$DATE

zip -r YFILE\_\$DATE.zip YFILE\_\$DATE

**Now What!?**

## **Web ARChive Solution Pack**

### **Look! A Live Demo!**

freedaleaskey.plggta.org

### **Websites**

#### 1 2 3 4 5 next

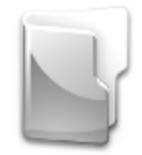

AAUP: AAUP Issues Statement on **Edwin Mellen Lawsuit** 

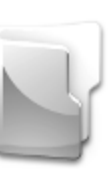

ACLRinsider: ACRL Board of Directors Statement on Edwin Mellen Press v. Dale Askey

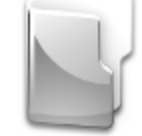

ACRLog: Scholarly Publishing: Still Not Making Sense

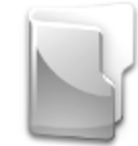

ALA: ALA President Maureen Sullivan responds to Edwin Mellen Press lawsuit

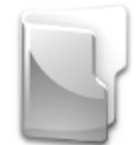

ALPS Yodeler: BCLA Press Release on the Dale Askey / McMaster / **Edwin Mellen Lawsuit** 

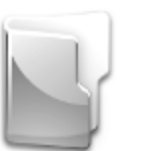

APBU: APBU Statement of Support for McMaster Associate University Librarian Dale Askey

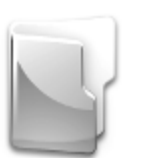

APLUA: In support of Dale Askey, librarian at McMaster Library -February 22, 2012

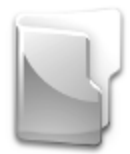

ARL: ARL and CARL Urge Dropping of Remaining Lawsuit against Askey

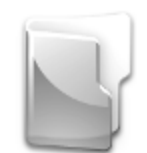

African Studies Library: Mellen Press Sues Librarian for Libel

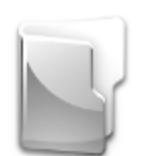

Agnostic, Maybe: Blind Mellendrama

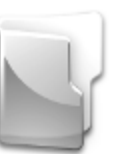

American Libraries: ALA President Maureen Sullivan responds to Edwin Mellen Press lawsuit

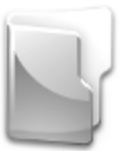

Andrew Petter, SFU President and Vice-Chancellor: In defence of academic freedom

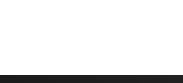

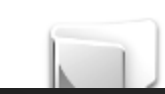

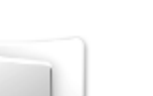

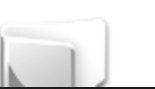

The #freedaleaskey Collection Home

### **Reasonable Responses to Criticism**

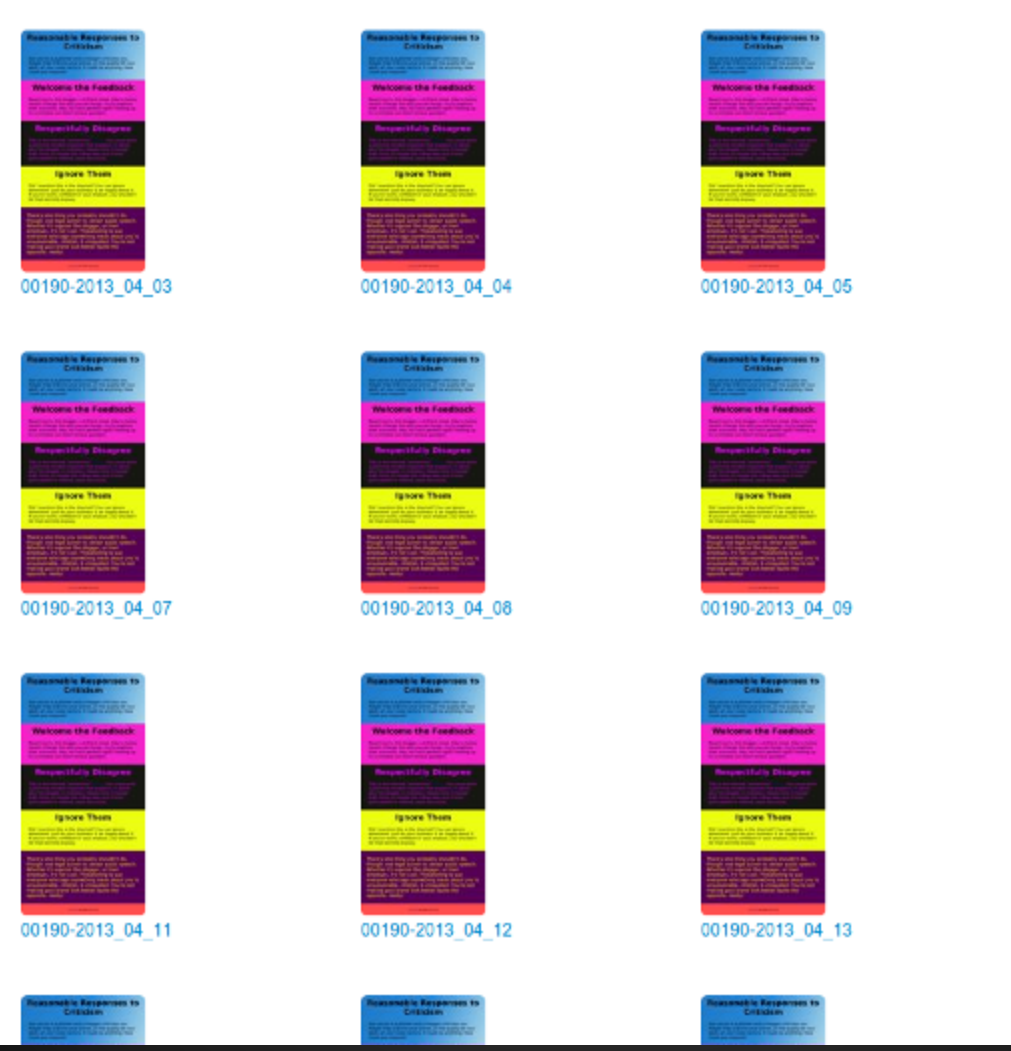

00190-2013\_04\_06

Ignore Then

00190-2013\_04\_10

pore Th

00190-2013 04 14

### 00190-2013 04 05

#### **Reasonable Responses to Criticism**

Say you're a publisher and a biogger criticizes you. Maybe they criticize your prices, or the quality of your work, or your sales tactics; it could be anything. How could you respond?

#### **Welcome the Feedback**

Reach out to the biogger. Let them know they're being heard. Change the way you do things. Try to address their concerns. Hey, no one's perfect right? Fessing up to a mistake can build serious goodwill.

#### **Respectfully Disagree**

#### **Ignore Them**

Did I mention this is the Internet? You can ignore whomever. Just do your business & be happy about it. If you're really confident in your product, you shouldn't be that worried anyway.

There's one thing you probably shouldn't do, though: use legal action to censor public speech. Whether it's against the blogger, or their employer, it's not cool. Threatening to sue everyone who says something mean about you is unsustainable, childish, & misguided. You're not making your brand look better (quite the opposite, really).

a planet typic. Made with ince W.

#### **Download**

- + Warc: 00190-2013\_04\_05.warc
- · PDF: 00190-2013 04 05.pdf
- + Screenshot: 00190-2013 04 05.png

#### In collections

• Reasonable Responses to Criticism

**Details** 

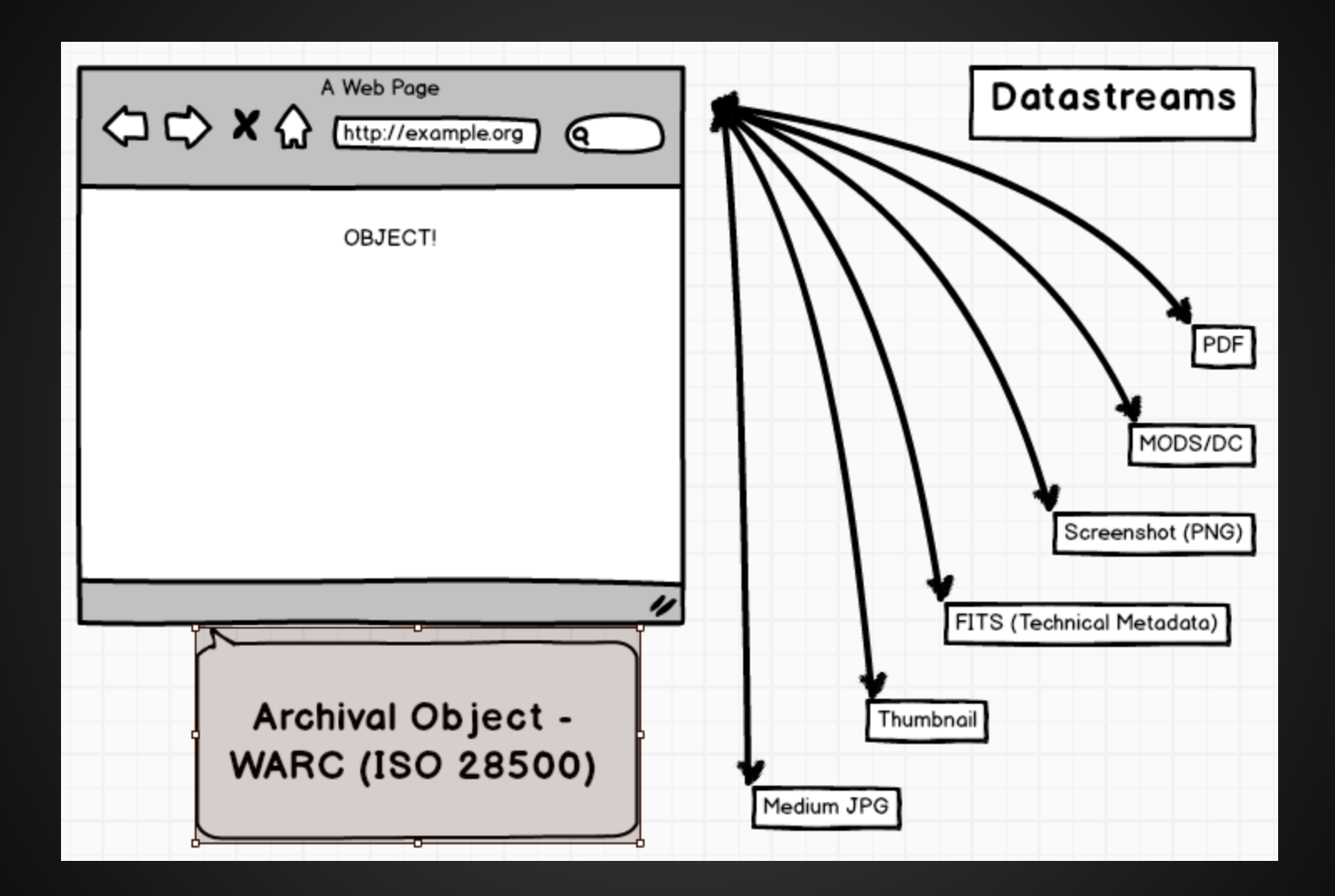

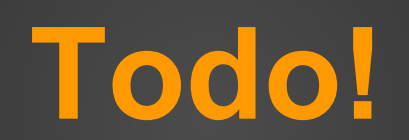

## **Wayback integration**

## **WARC Tools integration**

### **Automatic harvesting**

# **Automatic metadata harvesting**

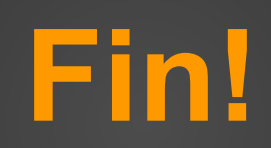

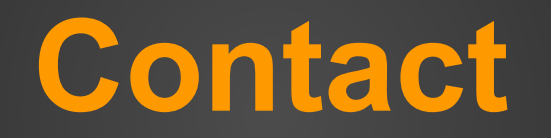

Twitter: @ruebot Github: ruebot Email: ruestn@yorku.ca